#### Higher-Order Programming:

Iterative computation (CTM Section 3.2) Closures, procedural abstraction, genericity, instantiation, embedding (CTM Section 3.6.1)

> Carlos Varela RPI September 13, 2016

Adapted with permission from: Seif Haridi **KTH** Peter Van Roy UCL

# Functions

- Compute the factorial function:
- Start with the mathematical definition

declare fun {Fact N} if N==0 then 1 else N\*{Fact N-1} end end

- Fact is declared in the environment
- Try large factorial {Browse {Fact 100}}

$$
n! = 1 \times 2 \times \cdots \times (n-1) \times n
$$

 $n! = n \times (n-1)!$  if  $n > 0$  $0! = 1$ 

## Functions in Haskell

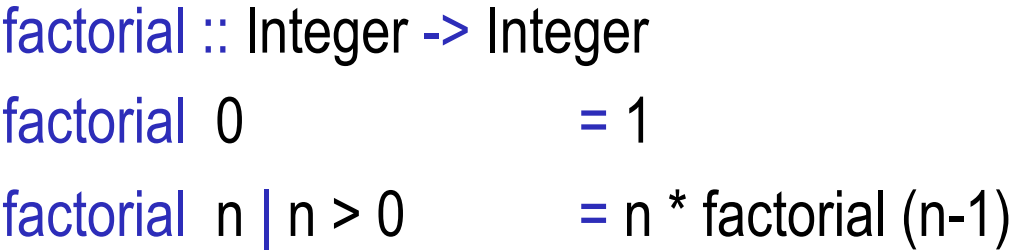

# Structured data (lists)

- A list is a sequence of elements: [1 4 6 4 1]
- The empty list is written nil
- Lists are created by means of "|" (cons)

```
declare
H=1T = [2 \ 3 \ 4 \ 5]{Browse H|T} % This will show [1 2 3 4 5]
```
# Lists (2)

- Taking lists apart (selecting components)
- A cons has two components: a head, and a tail declare  $L = [5 6 7 8]$ L.1 gives 5 L.2 give [6 7 8] '|'  $|1, 9|$

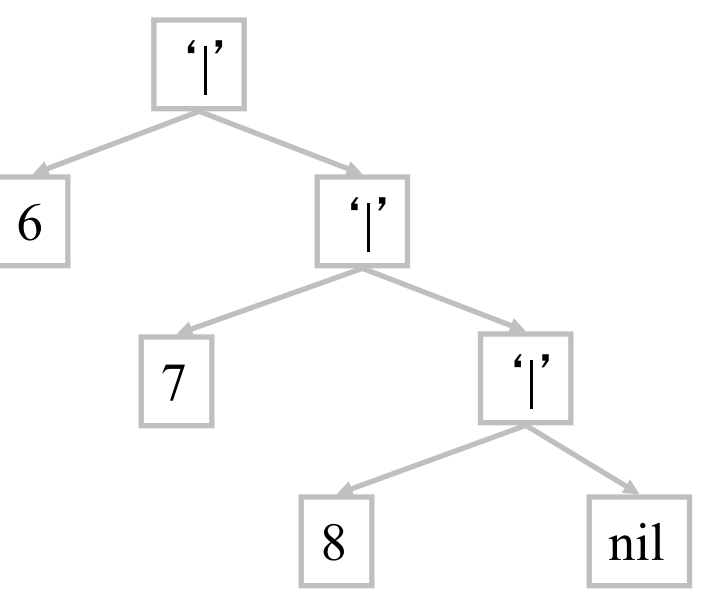

# Pattern matching

• Another way to take a list apart is by use of pattern matching with a case instruction

> case L of H|T then {Browse H} {Browse T} else {Browse 'empty list'}

end

# Lists in Haskell

- A list is a sequence of elements: [1,4,6,4,1]
- The empty list is written []
- Lists are created by means of ":" (cons)

```
let h = 1let t = [2, 3, 4, 5]h:t -- This will show [1,2,3,4,5]
```
# Lists in Haskell (2)

- Taking lists apart (selecting components)
- A cons has two components: a head, and a tail

 $let I = [5,6,7,8]$ head l gives 5 tail l gives [6,7,8]

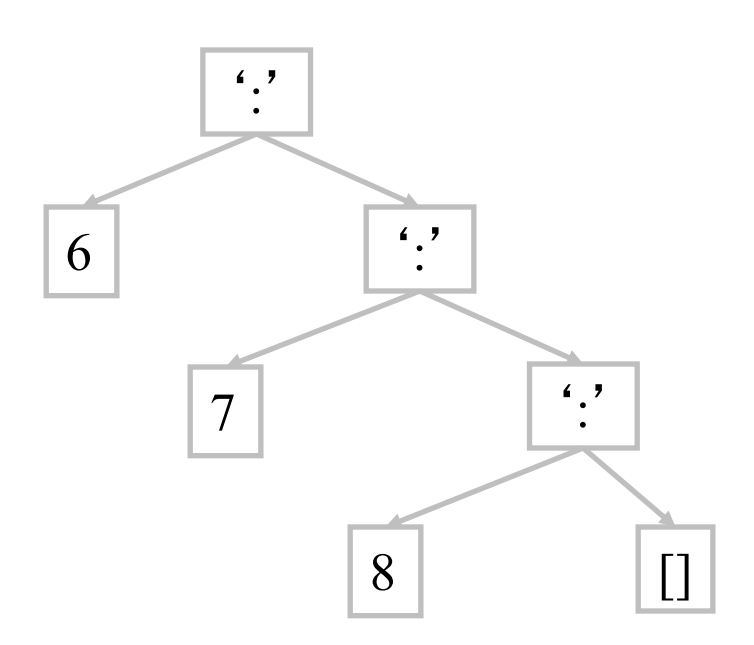

# Pattern matching in Haskell

• Another way to take a list apart is by use of pattern matching with a case instruction:

```
case I of (h:t) \rightarrow h:t
                   \vert \vert \rightarrow \vert \vertend
```
• Or more typically as part of a function definition:

id  $(h:t) \rightarrow h:t$ id  $\begin{bmatrix} 1 & -1 \end{bmatrix}$ 

## Functions over lists

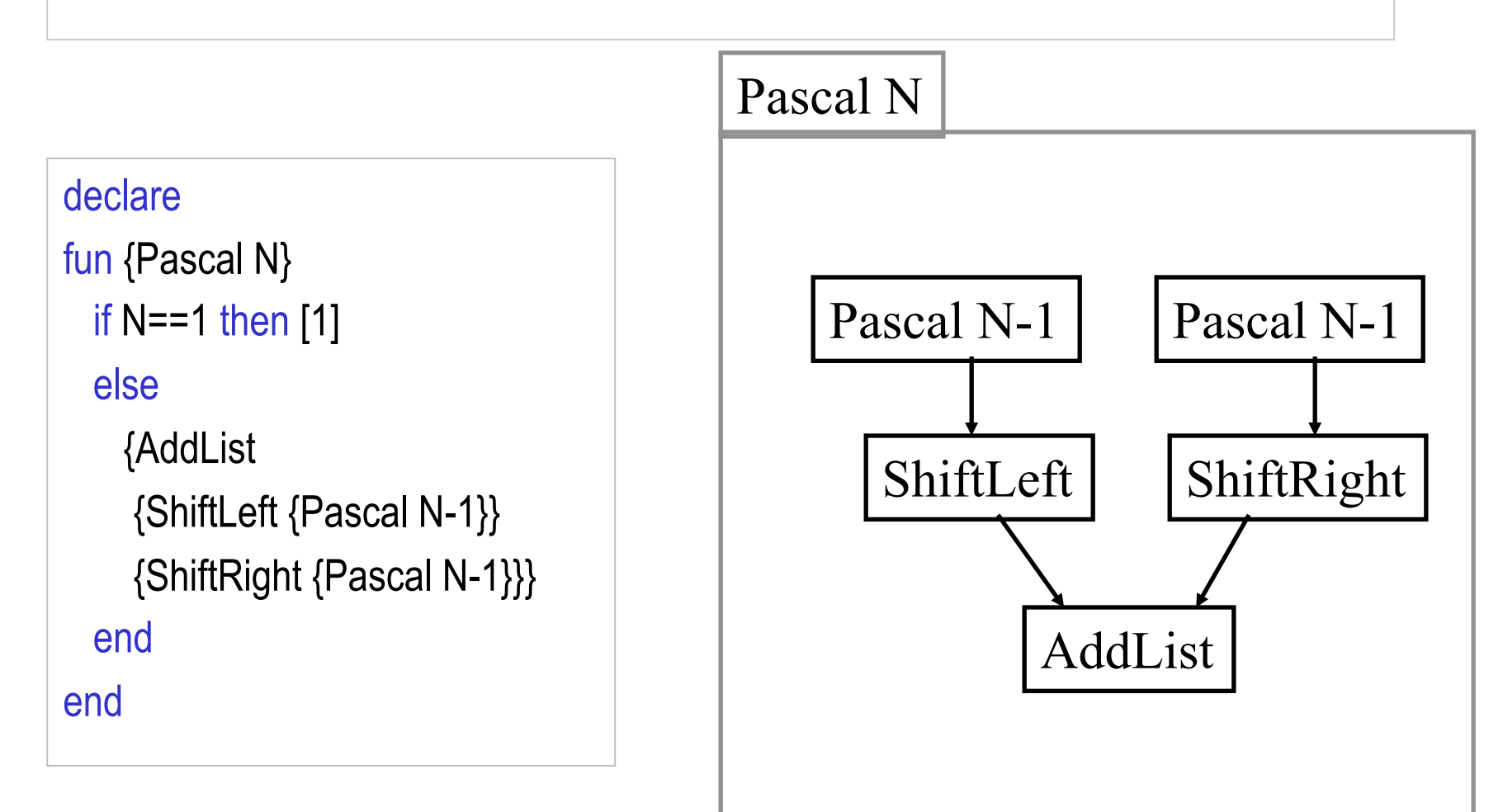

# Functions over lists (2)

```
fun {ShiftLeft L} 
   case L of H|T then 
     H|{ShiftLeft T} 
   else [0] 
   end 
end
```
fun {ShiftRight L} 0|L end

fun {AddList L1 L2} case L1 of H1|T1 then case L2 of H2|T2 then H1+H2|{AddList T1 T2} end else nil end end

# Functions over lists in Haskell

```
--- Pascal triangle row 
pascal :: Integer -> [Integer] 
pascal 1 = [1]pascal n = addList (shiftLeft (pascal (n-1))) 
             (shiftRight (pascal (n-1))) 
 where
  shiftLeft [] = [0] shiftLeft (h:t) = h:shiftLeft t 
  shiftRight = 0:1
  addList [] [] = []addList (h1:t1) (h2:t2) = (h1+h2): addList t1 t2
```
# **Complexity**

- Pascal runs very slow, try {Pascal 24}
- {Pascal 20} calls: {Pascal 19} twice, {Pascal 18} four times, {Pascal 17} eight times, ...,  ${Pascal 1}$   $2^{19}$  times
- Execution time of a program up to a constant factor is called the program's *time complexity*.
- Time complexity of {Pascal N} is proportional to  $2^N$  (exponential)
- Programs with exponential time complexity are impractical

```
declare 
fun {Pascal N} 
  if N==1 then [1]
   else 
     {AddList 
      {ShiftLeft {Pascal N-1}} 
      {ShiftRight {Pascal N-1}}} 
   end 
end
```
## Faster Pascal

- Introduce a local variable L
- Compute  ${FastPascal N-1}$  only once
- Try with 30 rows.
- FastPascal is called N times, each time a list on the average of size N/2 is processed
- The time complexity is proportional to  $N^2$  (polynomial)
- Low order polynomial programs are practical.

```
fun {FastPascal N} 
  if N==1 then [1] else 
       local L in 
         L={FastPascal N-1} 
         {AddList {ShiftLeft L} {ShiftRight L}} 
      end 
   end 
end
```
#### Iterative computation

- An iterative computation is one whose execution stack is bounded by a constant, independent of the length of the computation
- Iterative computation starts with an initial state  $S_0$ , and transforms the state in a number of steps until a final state *S*final is reached:

$$
S_0 \longrightarrow S_1 \longrightarrow \dots \longrightarrow S_{\text{final}}
$$

# The general scheme

```
fun {Iterate S_i}
   if \{IsDone\ S_i\} then S_ielse S_{i+1} in
         S_{i+1} = \{Transform S_i\}{Iterate S_{i+1}}
   end
```
end

• *IsDone* and *Transform* are problem dependent

## The computation model

- STACK :  $[R = \{ \text{Iterate } S_0 \}]$
- STACK :  $[S_1 = \{Transform S_0\},\]$  $R = \{ \text{Iterate } S_1 \}$  **]**
- STACK :  $[R = \{ \text{Iterate } S_i \}]$
- STACK :  $[S_{i+1} = \{Transform S_i\},\]$  $R = \{ \text{Iterate } S_{i+1} \}$  |
- STACK :  $[$  R={Iterate  $S_{i+1}$ }

Newton's method for the square root of a positive real number

- Given a real number *x*, start with a guess *g*, and improve this guess iteratively until it is accurate enough
- The improved guess *g* ' is the average of *g* and *x*/*g*:

$$
g' = (g + x/g)/2
$$
  
\n
$$
\varepsilon = g - \sqrt{x}
$$
  
\n
$$
\varepsilon' = g' - \sqrt{x}
$$
  
\nFor g' to be a better guess than g:  $\varepsilon' < \varepsilon$   
\n
$$
\varepsilon' = g' - \sqrt{x} = (g + x/g)/2 - \sqrt{x} = \varepsilon^2 / 2g
$$
  
\ni.e.  $\varepsilon^2 / 2g < \varepsilon$ ,  $\varepsilon / 2g < 1$ 

i.e. 
$$
\varepsilon < 2g
$$
,  $g - \sqrt{x} < 2g$ ,  $0 < g + \sqrt{x}$ 

Newton's method for the square root of a positive real number

- Given a real number *x*, start with a guess *g*, and improve this guess iteratively until it is accurate enough
- The improved guess *g* ' is the average of *g* and *x*/*g*:
- Accurate enough is defined as:

 $|x - g^2| / x < 0.00001$ 

# SqrtIter

```
fun {SqrtIter Guess X}
```

```
 if {GoodEnough Guess X} then Guess
```
else

```
Guess1 = {Improve Guess X} in
```

```
 {SqrtIter Guess1 X}
```
end

end

- Compare to the general scheme:
	- The state is the pair Guess and X
	- *IsDone* is implemented by the procedure GoodEnough
	- *Transform* is implemented by the procedure Improve

# The program version 1

```
fun {Sqrt X} 
  Guess = 1.0in {SqrtIter Guess X}
end 
fun {SqrtIter Guess X}
  if {GoodEnough Guess X} then
   Guess
  else 
     {SqrtIter {Improve Guess X} X} 
  end 
end
```

```
fun {Improve Guess X}
  (Guess + X/Guess)/2.0 
end 
fun {GoodEnough Guess X} 
  {Abs X - Guess*Guess}/X < 0.00001 
end
```
# Using local procedures

- The main procedure Sqrt uses the helper procedures SqrtIter, GoodEnough, Improve, and Abs
- Sqrtiter is only needed inside Sqrt
- GoodEnough and Improve are only needed inside SqrtIter
- Abs (absolute value) is a general utility
- The general idea is that helper procedures should not be visible globally, but only locally

# Sqrt version 2

#### local

```
fun {SqrtIter Guess X}
    if {GoodEnough Guess X} then Guess 
     else {SqrtIter {Improve Guess X} X} end 
  end 
 fun {Improve Guess X}
     (Guess + X/Guess)/2.0 
  end 
 fun {GoodEnough Guess X}
    {Abs X - Guess*Guess}/X < 0.000001 
  end 
in 
  fun {Sqrt X} 
   Guess = 1.0 in {SqrtIter Guess X} end 
end
```
# Sqrt version 3

• Define GoodEnough and Improve inside SqrtIter

local

```
C. Varela; Adapted w/permission from S. Haridi and P. Van Roy 24 
 fun {SqrtIter Guess X}
    fun {Improve} 
      (Guess + X/Guess)/2.0 
    end 
    fun {GoodEnough} 
      {Abs X - Guess*Guess}/X < 0.000001 
    end 
  in 
     if {GoodEnough} then Guess 
     else {SqrtIter {Improve} X} end 
  end 
in fun {Sqrt X} 
    Guess = 1.0 in
     {SqrtIter Guess X} 
  end 
end
```
# Sqrt version 3

• Define GoodEnough and Improve inside SqrtIter

local

```
fun {SqrtIter Guess X}
    fun {Improve} 
      (Guess + X/Guess)/2.0 
     end 
    fun {GoodEnough} 
      {Abs X - Guess*Guess}/X < 0.000001 
     end 
  in 
     if {GoodEnough} then Guess 
     else {SqrtIter {Improve} X} end 
   end 
in fun {Sqrt X} 
    Guess = 1.0 in
```

```
drawback: on each iteration two 
procedure values are created, one 
for Improve and one for 
GoodEnough
```
The program has a single

```
 {SqrtIter Guess X} 
 end
```
end

# Sqrt final version

```
fun {Sqrt X} 
 fun {Improve Guess}
     (Guess + X/Guess)/2.0 
  end 
  fun {GoodEnough Guess} 
    {Abs X - Guess*Guess}/X < 0.000001 
  end 
 fun {SqrtIter Guess}
     if {GoodEnough Guess} then Guess 
     else {SqrtIter {Improve Guess} } end 
  end 
 Guess = 1.0in {SqrtIter Guess} 
end
```
The final version is a compromise between abstraction and efficiency

From a general scheme to a control abstraction (1)

fun {Iterate  $S_i$ } if  $\{IsDone\ S_i\}$  then  $S_i$ else  $S_{i+1}$  in  $S_{i+1} = \{Transform S_i\}$ {Iterate  $S_{i+1}$ } end

end

• *IsDone* and *Transform* are problem dependent

From a general scheme to a control abstraction (2)

```
fun {Iterate S IsDone Transform}
   if {IsDone S} then S
   else S1 in 
        S1 = {Transform S}{Iterate S1 IsDone Transform} 
   end 
end
```

```
fun {Iterate S_i}
    if \{IsDone S_i\} then S_ielse S_{i+1} in
            S_{i+1} = \{Transform S_i\}{Iterate S_{i+1}}
    end 
end
```
# Sqrt using the Iterate abstraction

```
fun {Sqrt X} 
 fun {Improve Guess}
    (Guess + X/Guess)/2.0 
  end 
  fun {GoodEnough Guess} 
    {Abs X - Guess*Guess}/X < 0.000001 
  end 
 Guess = 1.0in 
  {Iterate Guess GoodEnough Improve} 
end
```
# Sqrt using the control abstraction

```
fun {Sqrt X} 
   {Iterate 
     1.0 
     fun {$ G} {Abs X - G*G}/X < 0.000001 end 
     fun {$ G} (G + X/G)/2.0 end 
   } 
end
```
Iterate could become a linguistic abstraction

# Sqrt in Haskell

let sqrt x = head (dropWhile (not . goodEnough) sqrtGuesses) where

```
goodEnough guess = (abs (x - guess*guess))/x < 0.00001improve guess = (guess + x/guess)/2.0
 sqrtGuesses = 1:(map improve sqrtGuesses)
```
This sqrt example uses infinite lists enabled by lazy evaluation, and the map control abstraction.

# Higher-order programming

- Higher-order programming = the set of programming techniques that are possible with procedure values (lexically-scoped closures)
- Basic operations
	- Procedural abstraction: creating procedure values with lexical scoping
	- Genericity: procedure values as arguments
	- Instantiation: procedure values as return values
	- Embedding: procedure values in data structures
- Higher-order programming is the foundation of component-based programming and object-oriented programming

#### Procedural abstraction

- Procedural abstraction is the ability to convert any statement into a procedure value
	- A procedure value is usually called a closure, or more precisely, a lexically-scoped closure
	- A procedure value is a pair: it combines the procedure code with the environment where the procedure was created (the contextual environment)
- Basic scheme:
	- Consider any statement  $\leq s$
	- Convert it into a procedure value:  $P = proc \{\$\} \ll s$  end
	- Executing  $\{P\}$  has exactly the same effect as executing  $\langle s \rangle$

#### Procedural abstraction

fun {AndThen B1 B2} if B1 then B2 else false end end

#### Procedural abstraction

fun {AndThen B1 B2} if {B1} then {B2} else false end end

## A common limitation

- Most popular imperative languages (C, Pascal) do not have procedure values
- They have only half of the pair: variables can reference procedure code, but there is no contextual environment
- This means that control abstractions cannot be programmed in these languages
	- They provide a predefined set of control abstractions (for, while loops, if statement)
- Generic operations are still possible
	- They can often get by with just the procedure code. The contextual environment is often empty.
- The limitation is due to the way memory is managed in these languages
	- Part of the store is put on the stack and deallocated when the stack is deallocated
	- This is supposed to make memory management simpler for the programmer on systems that have no garbage collection
	- It means that contextual environments cannot be created, since they would be full of dangling pointers
- Object-oriented programming languages can use objects to encode procedure values by making external references (contextual environment) instance variables.

# **Genericity**

- Replace specific entities (zero 0 and addition  $+)$  by function arguments
- The same routine can do the sum, the product, the logical or, etc.

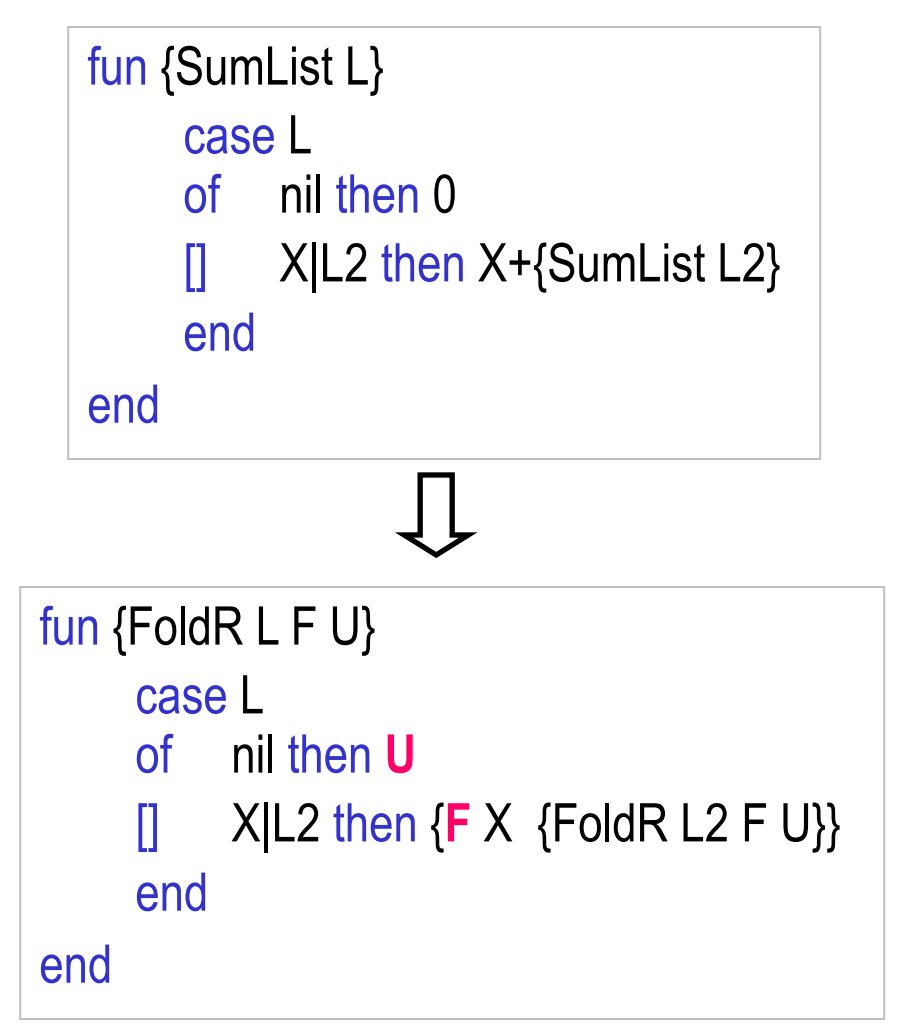

## Instantiation

```
fun {FoldFactory F U} 
        fun {FoldR L} 
                 case L 
                of nil then U
                \left[\right] X|L2 then \{F \mid X \in \mathcal{F} \text{ of } \mathcal{F} \text{ of } \mathcal{F}\} end
        end 
in 
        FoldR
end
```
- Instantiation is when a procedure returns a procedure value as its result
- Calling {FoldFactory fun {\$ A B} A+B end 0} returns a function that behaves identically to SumList, which is an « instance » of a folding function

# Embedding

- Embedding is when procedure values are put in data structures
- Embedding has many uses:
	- Modules: a module is a record that groups together a set of related operations
	- Software components: a software component is a generic function that takes a set of modules as its arguments and returns a new module. It can be seen as specifying a module in terms of the modules it needs.
	- Delayed evaluation (also called explicit lazy evaluation): build just a small part of a data structure, with functions at the extremities that can be called to build more. The consumer can control explicitly how much of the data structure is built.

#### **Exercises**

- 18. CTM Exercise 3.10.5 (page 230)
- 19. Suppose you have two sorted lists. Merging is a simple method to obtain an again sorted list containing the elements from both lists. Write a Merge function that is generic with respect to the order relation.
- 20. Instantiate the FoldFactory to create a ProductList function to multiply all the elements of a list.
- 21. Create an AddFactory function that takes a list of numbers and returns a list of functions that can add by those numbers, e.g.  $\{AddFactory [1 2]\} \Longrightarrow [Inc1 Inc2]$  where  $Inc1$ and Inc2 are functions to increment a number by 1 and 2 respectively, e.g.,  $\{lnc2 3\} \Rightarrow 5$ .
- 22. Implement exercises 18-21 in both Oz and Haskell.